## **Download Photoshop 2015 For Windows 10 ((INSTALL))**

Installing Adobe Photoshop is relatively easy and can be done in a few simple steps. First, go to Adobe's website and select the version of Photoshop that you want to install. Once you have the download, open the file and follow the onscreen instructions. Once the installation is complete, you need to crack Adobe Photoshop. To do this, you need to download a crack for the version of Photoshop that you want to use. Once you have the crack, open the file and follow the instructions to apply the crack. After the crack is applied, you can start using Adobe Photoshop. Be sure to back up your files since cracking software can be risky. With these simple steps, you can install and crack Adobe Photoshop.

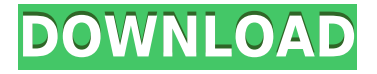

The 3D view is very useful, especially for those photo editing tasks that require you to bend your image in different ways. For example, if you are going to create a 3D model animation for a printer, you can create it as if it were 1:1, and then you could alter individual objects easily. Plus, you can edit and rearrange the objects with sophisticated editing operations. The easiest way to add text, line drawings, and other illustration to your image is also pretty good, as long as the illustration is made in Illustrator first. You do not need to edit the template and create your images using a particular outline style just to add them to the image. There's a lot of stuff Photoshop can do that's not necessary to do with other programs. You can adjust contrast, brightness, and color, create right-click menus. Yeah, you can do that quite easily in other places, but Photoshop does it well. Once upon a time when I would've opened a folder and clicked on its last file to create a photomosaic with Photoshop, I'd now open that exact same folder and click on the last image. The difference really is amazing when you think about it. One of my favorite Photoshop features has been white space. It allows me to add white space in and around an image, and I can also add and move stuff in and out of an image, away from things like text and objects. When I created the first Early Look at Adobe's Photoshop Sketch, I expected to have to wait quite a while before I got to see it in action. However, a handful of users have been playing with PlayDates and that has meant that Photoshop Sketch for iPad is already in beta. What a difference a few weeks and a few thousand people make! I've already played with the app a few times, and also suggested some changes to the app.

## **Photoshop CC 2015 Download free Licence Key Cracked Windows x32/64 2023**

The new Creative Cloud is geared towards helping people to get the most out of a software without having to worry about updates to the program. We all have items like photographs that are unimaginable, but need a new college home, and there are so many people telling us what to do. Cosmetic designers may be able to see images that were unrecognizable before, or to speed up the workflow after the fact, but those are not what makes Photoshop unique. It's more about a larger set of tools that can be used to make major changes to a document. You may need to view your camera settings or other metadata from time to time, and it's often impossible to remember any settings that may already be saved. Certainly, organizing your photos and even applying the correct settings can be next to impossible without physically digging up a Dictaphone or some other paper copy of your settings. Then again, complications that come with manually correcting a file (setting up the time zone is hell alone) may be avoided by using these apps. Adobe tools are usually sold separately and are not bundled into a single cost. Lightroom is customizable to fit your workflow and design needs, and great for photographers and designers. Lightroom is perfect for importing RAW photos from your camera into Lightroom and organizing each file as a list of individuals in your library box. The Mac version of the software is optimized with the Mac OS X operating system to work more easily with your computer. Try both versions of Lightroom and Adobe Photoshop to see which one makes the most sense for you. e3d0a04c9c

## **Photoshop CC 2015 Incl Product Key 64 Bits 2023**

You'll learn how to work with Adobe® Photoshop® CC 2017 and tools like the File Browser and the Layer and Background Panel. Here, you'll also discover how to work with layers and how to save and share your work. This chapter takes a detailed look at the program's speedy navigation options. If you want to learn all there is to know about Photoshop, this book is an invaluable resource that will teach you what you need to know to get the most out of Photoshop. In this chapter you'll learn key tips and shortcuts to use the tools more efficiently, discover how to use the dialog boxes and panels, and master the selection tools, filters, and adjustment options. You'll also learn about layers and how to save and share your work. Whether you're an amateur or a Photoshop expert, this book will teach you in plain English how to use Adobe® Photoshop® to create, improve, and edit photographs. Read this in depth guide to get the best from your digital images. While it's packed with information on the latest features and capabilities, this guide is also packed with loads of real-world examples, so you can get up and running quickly and get a better understanding of how these tools can help you. From image processing, to photo manipulation, and the latest marketing mix, you'll be able to get more out of Photoshop. Teach yourself the Master Class series in Adobe® Photoshop® CC2017 and begin to walk down the path towards professional style. Take your photographs to the next level of quality using this easy-to-follow book and set of video tutorials.

download photoshop 2016 for windows 10 download photoshop 2021 for windows 10 download photoshop 2018 for windows 10 free download photoshop 2018 for windows 10 download photoshop for free windows 10 download photoshop for pc free windows 11 download photoshop 7.0 for windows 10 free download photoshop 7.0 for windows 10 64 bit download photoshop 7 for windows 10 download photoshop cs5 for windows 10 free

Photoshop CS6 is the latest version of the world's number one photo editor. CS6 delivers the widest selection of new features for editing, retouching, and compositing images than ever before. CS6 introduces a robust new procedural workflow that seamlessly integrates traditional and new techniques, as well as layers, selections, adjustment layers, masks, paths, and filters—all in a streamlined experience that removes all the guesswork from the CS workflow. Designed for users who want to quickly and easily retouch and process large photos, Photoshop CC is the more affordable and accessible version of the software. Compared to the CS versions, it lacks a lot of the features found in the advanced versions, such as 3D editing. It still provides many of the pro-level features, however, including tools you might be missing from CS, such as the new, streamlined Photo Editing workspace and automatic removal of distracting elements in the background of your images. Photoshop CC is one of the most affordable options for Photoshop, but it doesn't offer many of the features found in the more expensive CS and CC versions. Photoshop CS3–CS5 Professional is also a good option for students who are serious about learning Photoshop, since it retains a lot of useful features. It also keeps the price low, and is a great way to learn about advanced techniques in Photoshop. This free version of Photoshop includes some of the most powerful features from the professional versions. It includes most of the tools and techniques that professional photographers and designers are using, and it comes with an amazing collection of legal Professional-Level tutorials. (Note that the tutorials aren't available if you upgrade to the final version of Photoshop CS6).

**Getting Started With Photoshop** – Learn the basics of Photoshop Like, how to import photos on a desktop, how to navigate through the Photoshop application, how to do basic tasks like crop, color correct, levels & curves. And a lot more! **Photoshop: A Triangle for Beginners** – Learn the fundamentals of Photoshop Mastering the basics of Photoshop is the first step towards a designing career. Create a new document, import photos, work with layers & masks, navigate through the Photoshop application, and much more. All these topics have been covered in this short tutorial. **How To Use the Photoshop Lightroom Mobile App** – Learn all the features of the mobile application which includes the latest iOS and Android versions, as well as a complete list of tutorials. Moderate: Full-featured image retouching or makeup for beginner or hobbyist users. Limited capabilities in topology, creating a simulation of light in the form of light rays, and applying compositing effects. Web-based content creation for sharing channels and layers can build a web page before (or after) applying effects. Limited color management and file format support, but browser integration may make up for it. Basic retouching-level features are also available. Adobe Photoshop Elements . Adobe Lightroom . Adobe Photoshop Elements CS5 (Full Version) . Adobe Lightroom 4 . Canva is a free, web-based graphics editor that lets you create and edit graphics for social, personal, or commercial use. It can be as simple or as in depth as you need and can save your images in any format you choose (including SVG and Adobe Photoshop). It includes a library of free graphics, as well as paid elements and subscriptions. You can use Canva to create individual graphics for social media, websites, blogs, or projects, or you can bake professional graphics into your website.

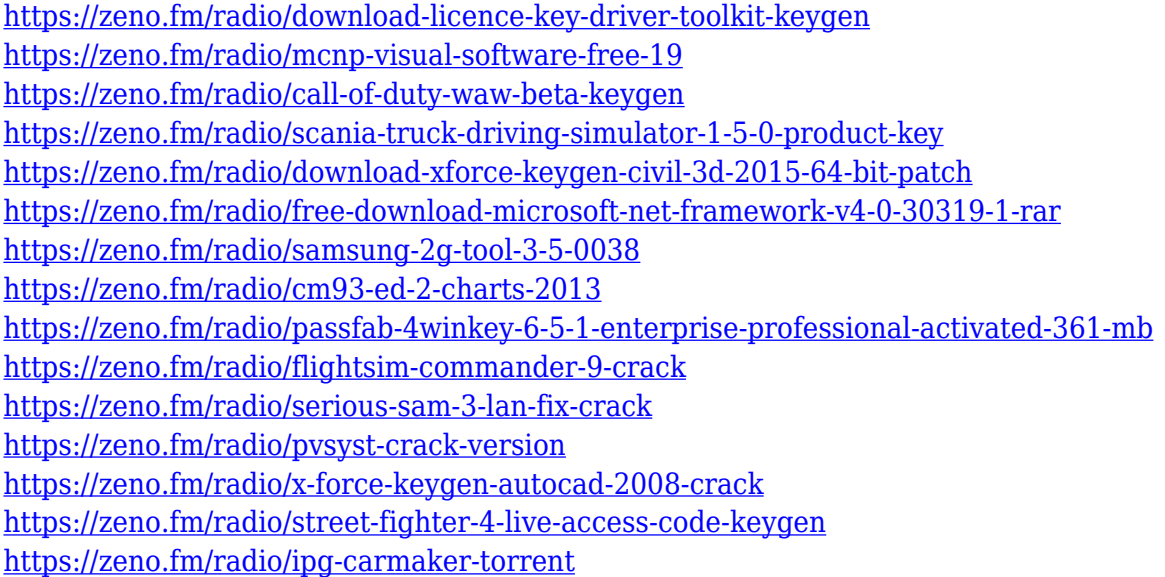

Lightroom is the central hub for all your image editing, organizational, and metadata needs. Lightroom allows you to perform image-editing functions in a sophisticated environment where you can organize, complete, and optimize your images. Changes made in Lightroom are immediately available in Photoshop. With powerful features including automatic edits, third-party plug-ins, and more, Lightroom helps you achieve the most professional results. Lightroom is designed to complement Photoshop, so workflow and the interaction of the tools are natural. You can also share images created in Lightroom with other applications, intermingle them with images you've edited in Photoshop, and do more sophisticated associations and image management. Creating a print-ready file from a digital file is one of the most basic functions the digital photographer must perform to market their work. The Photoshop Print module allows you to create a high-quality, print-ready file from your digital image. The Photoshop Print module is a powerful feature, but it can be confusing if you're new to the format. To create a print-ready file from your digital image in Photoshop, you need to perform several steps. First, you need to convert your image to a grayscale file, then you need to play back your image in print options. In this article, we will cover the basics of Photoshop's Retouch tab, including techniques for retouching makeup and skin. There are lots of variations of makeup in Photoshop. We will talk about the main variations, such as changing a person's blush, contouring, and eyes, and we'll step you through each process.

"We're thrilled to see all of the new updates and great features in the Photoshop CS6 applications," said Rob Lanthaler, QA Coordinator at Creative Cloud. "With the new update to Photoshop Elements, we can bring most of the convenient features of the desktop version to the mobile platforms, bringing all of Photoshop's editing capabilities to are more places." Quickly detect incompatible files and automatically download them if required. This is a feature for users who regularly finish their work on one computer and then need to Continue their work on another. This feature is designed to save time on Workflow tasks. Intuitive time-saving monitor grid for both horizontal and vertical planograms. This version of "Gridwork" makes it easier to achieve fixed proportions in both horizontal and vertical tabular planograms, and makes it much easier to achieve the desired display ratios when using the 'Stay at Current Size,' 'Crop to Fit' and 'Fit in Window' operations. Now it is possible to create horizontal and vertical logo planograms displaying logo proportions for different types of graphics. Lightroom is similar to an image organizer where you can manage and edit details such as exposure, white balance and the look and feel of your pictures. If you are looking to organize and edit your photos with ease, Lightroom is a great choice. It will even let you organize videos, panoramas and also download and convert other formats. Adobe Photoshop is a highly regarded and popular image editor used by real-life photographers, artists and graphics aficionados around the world to manipulate images and create final products. These features are truly innovative and creative tools that enable you to edit photographs instantly with incredible control, refine your images through powerful adjustment presets, and create stunning new ways to enhance your photos from the comfort of your desktop PC.